# A TOOLBOX FOR NONLINEAR REGRESSION IN R THE PACKAGE **NLSTOOLS**

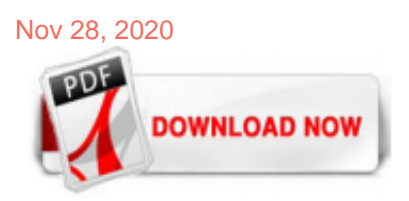

A Toolbox For Nonlinear Regression In R The Package NIstools

A Toolbox for Nonlinear Regression in R: The Package nlstools Florent Baty Cantonal Hospital St. Gallen Christian Ritz University of Copenhagen Sandrine Charles University of Lyon Martin Brutsche Cantonal Hospital St. Gallen Jean-Pierre Flandrois University of Lyon Marie-Laure Delignette-Muller University of Lyon Abstract Nonlinear regression models are applied in a broad variety of scienti c elds. Various

## A Toolbox for Nonlinear Regression in R: The Package nistools

The R package nistools: a toolbox for nonlinear regression Florent Baty Sandrine Charles Jean-Pierre Flandrois Marie-Laure Delignette-Muller ÛÁp2 EE Qp «£Á pSQ HQÜQÁ p «GpÁ 2 · « u » 4 · pS QHQÁ 10/07/2009 Florent Baty (KSSG) R package nlstools 10/07/2009 1 / 17. Introduction Increasing interest for nonlinear regression I Chemistry I Agricultural science I Pharmacology I ...

## A Toolbox for Nonlinear Regression in R: The Package ...

A toolbox for nonlinear regression in R: the package nistools Florent Baty Nonlinear regression models are applied in a broad variety of scientific fields. Various R functions are already dedicated to fitting such models, among which the function nls() has a prominent position. Unlike linear regression fitting of nonlinear models relies on non-trivial assumptions and therefore users are ...

#### The R package nistools: a toolbox for nonlinear regression

A Toolbox for Nonlinear Regression in R: The Package nlstools. Journal of Statistical Software, 66(5), 1-21. Bates DM and Watts DG (1988) Nonlinear regression analysis and its applications. Wiley, Chich- ester, UK.

## **CRAN - Package nistools**

nlstimedist is an r package that provides a convenient way to fit the time course of a unimodal phenological time distribution employing nonlinear regression. nlstimedist combines functions for data preparation, model fitting and data visualization into one complete package, allowing efficient, accurate and meaningful analysis.

#### nistools function | R Documentation

nlstools: A Toolbox for Nonlinear Regression in R of parameters is greater than two. Representations of confidence regions by contours provide smaller confidence regions than confidence regions based on projections, because the former does not incorporate the uncertainty in the p? 2 parameter estimates left out. Therefore, representations by contours tend to slightly underestimate the size of the confidence region. In our example, contours are perfectly elliptical with a global minimum at ...

#### Fitting non-linear models | tonyladson

DOI: 10.2307/1268866 Corpus ID: 62726730. Nonlinear Regression Analysis and Its Applications @inproceedings{Bates1988NonlinearRA, title={Nonlinear Regression Analysis and Its Applications}, author={D. Bates and D. G. Watts}, year={1988} }

## A Toolbox for Nonlinear Regression in R: The Package nistools

In non-linear regression the analyst specify a function with a set of parameters to fit to the data. The most basic

way to estimate such parameters is to use a non-linear least squares approach (function nls in R) which basically approximate the non-linear function using a linear one and iteratively try to find the best parameter values (wiki).

## R-Forge: R package nistools: Project Home

:exclamation: This is a read-only mirror of the CRAN R package repository. nlstools — Tools for Nonlinear Regression Analysis - cran/nlstools

## (PDF) Nonlinear Regression with R (Use R!)

Both 'nls()' and 'drm()' can be used to fit nonlinear regression models in R and the respective packages already contain several robust self-starting functions. I am a long-time user of both 'nls()' and 'drm()' and I have little-bylittle built a rather wide knowledge base of self-starters for both. I'll describe them in this post; they are available within the package ...

## Nonlinear Least Square and Nonlinear Regression in R ...

Confidence/prediction bands for nonlinear regression (i.e., objects of class nls) are based on a linear approximation as described in Bates & Watts (2007). This funtion was inpired by the plotfit function from the nistools package.

## Nonlinear Regression Essentials in R: Polynomial and ...

Is there an R package that performs nonlinear logistic regression? In more words: I have glm, with which I can go glm (cbind (success, failure) ~ variable  $1 +$  variable2, data = df, family = binomial (link = 'logit')), and I can use nls to go nls ( $y \sim a * x^2 + b * x + c$ , data = df).. I'd like to have some function that would take the formula cbind (success, failure) ~ int - slo \*  $x + gap / (1 ...$ 

#### nistools - Mathematical software - swMATH

R Development Page Contributed R Packages . Below is a list of all packages provided by project R package nlstools.. Important note for package binaries: R-Forge provides these binaries only for the most recent version of R, but not for older versions. In order to successfully install the packages provided on R-Forge, you have to switch to the most recent version of R or, alternatively ...

#### R Nonlinear Regression Analysis - All-inclusive Tutorial ...

Understanding of Non-Linear Regression Models; Knowledge of programming ; Polynomial Regression. Polynomial regression is very similar to linear regression but additionally, it considers polynomial degree values of the independent variables. It is a form of regression analysis in which the relationship between the independent variable X and the dependent variable Y is represented as an nth ...

#### Nonlinear Regression: - A Powerful Tool With Considerable ...

R Nonlinear Regression Analysis. Nonlinear Regression and Generalized Linear Models: Regression is nonlinear when at least one of its parameters appears nonlinearly. It commonly sorts and analyzes data of various industries like retail and banking sectors. It also helps to draw conclusions and predict future trends on the basis of user's activities on the net. The nonlinear regression ...

#### nistools: Nonlinear least squares fit in nistools: Tools ...

Chapter 1 Non-linear Modelling 1.1 Introduction Thischapterintroducesalternativestolinearmodels, withanemphasisonnon-linearregression(Sec-tion ...

## **Nonlinear Multiple Regression - Free PDF eBook**

In non-linear regression the analyst specify a function with a set of parameters to fit to the data. The most basic way to estimate such parameters is to use a non-linear least squares approach (function nls in R) which basically approximate the non-linear function using a linear one and iteratively try to find the best parameter values (wiki).

## Some useful equations for nonlinear regression in R

When modeling real world data for regression analysis, we observe that it is rarely the case that the equation of the model is a linear equation giving a linear graph. Most of the time, the equation of the model of real world data involves mathematical functions of higher degree like an exponent of 3 or a sin function. In such a scenario, the plot of the model gives a curve rather than a line ...

#### **Nonlinear Regression with R | SpringerLink**

In nistools: Tools for Nonlinear Regression Analysis. Description Details. Description. The models or data sets listed here are no longer part of package nistools. In order to access these models and data set in the future, please load the additional package nlsMicrobio. Details

## R - Linear Regression - Tutorialspoint

Bornkamp B, Pinheiro J, Bretz F. MCPMod: An R Package for the Design and Analysis of Dose-Finding Studies. J Stat Softw. 2009;29(7):1-23. View Article Google Scholar 7. Baty F, Ritz C, Charles S, Brutsche M, Flandrois JP, Delignette-Muller ML. A Toolbox for Nonlinear Regression in R: The Package nlstools. J Stat Softw. 2015;66:1-21.

## [PDF] Point and interval estimation of the target dose ...

Estimating Non-linear Correlation in R. Chitta Ranjan . Follow. Apr 19, 2019 · 5 min read. In this post, we will learn about using a nonlinear correlation estimation function in R. We will also look at a few examples. Background. Correlation estimations are commonly used in various data mining applications. In my experience, nonlinear correlations are quite common in various processes. Due to ...

## **Linear Regression With R**

Nonlinear regression is a regression in which the dependent or criterion variables are modeled as a non-linear function of model parameters and one or more independent variables. There are several common models, such as Asymptotic Regression/Growth Model, which is given by:

## Nonlinear regression - MATLAB nlinfit - MathWorks Deutschland

Yesterday I wrote about how to do polynomial regression in R, and noted that it's really a form of linear regression. This post shows how to do nonlinear regression in R using the nIsLMfunction ...

## **Nonlinear Regression - IBM**

Contribute to ThinkR-open/nlstools development by creating an account on GitHub.

## A Toolbox For Nonlinear Regression In R The Package NIstools

The most popular ebook you must read is A Toolbox For Nonlinear Regression In R The Package NIstools. I am sure you will love the A Toolbox For Nonlinear Regression In R The Package NIstools. You can download it to your laptop through easy steps.

A Toolbox For Nonlinear Regression In R The Package NIstools

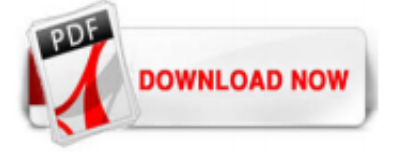

 $1/1$